# Introduction to MPI

Sandeep Agrawal C-DAC Pune

### **Contents**

- General concepts
- About Message Passing Model
- What is MPI
- MPI Point-to-Point Communication
- MPI Datatypes

### **Serial vs Parallel Flow**

Compute  $\sum x_i$  for (i=1,2,..... 10<sup>9</sup>)

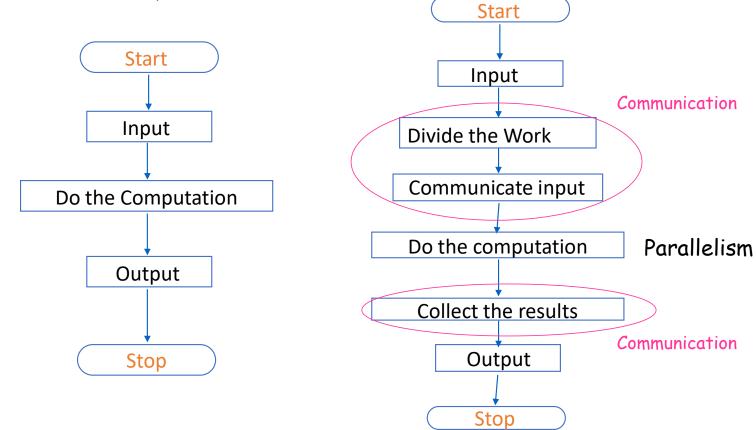

### **Serial vs Parallel Flow**

Option 1: Read and Distribute inputs

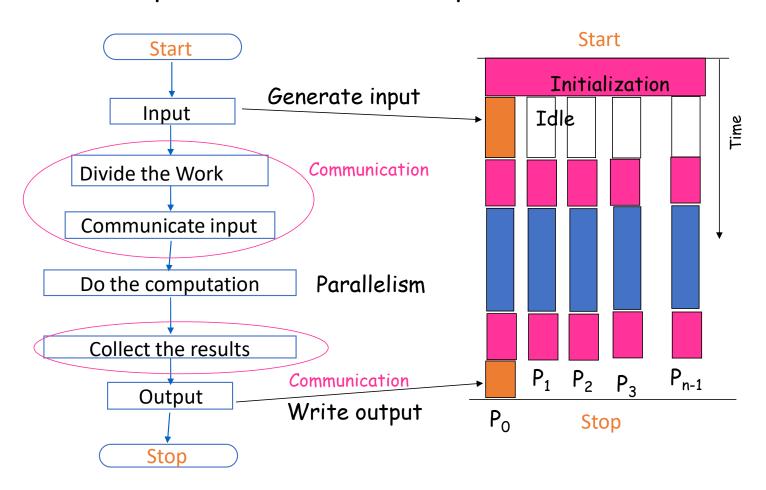

### **Serial vs Parallel Flow**

Option 2: Generate inputs simultaneously

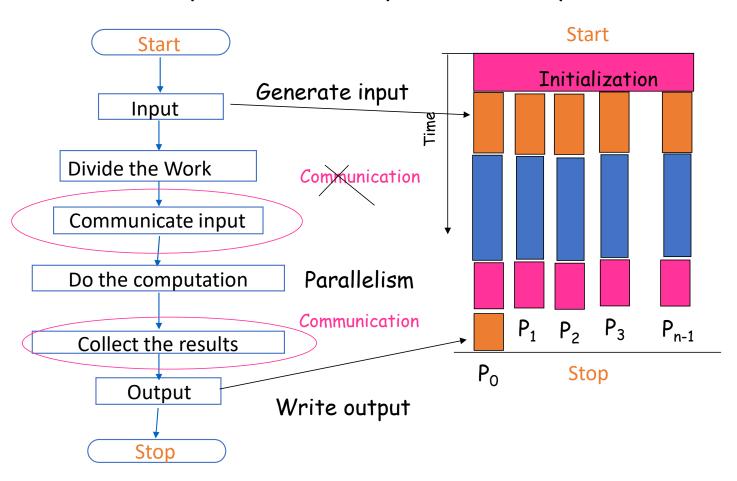

### **Performance Metrics**

$$\mathbf{S}_{\mathbf{P}} = \frac{\mathbf{T}\mathbf{S}}{\mathbf{T}\mathbf{p}} \qquad 1 \le \mathbf{S}_{\mathbf{P}} \le \mathbf{P}$$

2. Efficiency 
$$E_P = \frac{Sp}{p}$$
  $0 < E_P < 1$   $E_P = 1 \Rightarrow S_P = P$  100% efficient

### Amdahl's Law

$$S = \frac{1}{f + (1-f)/P}$$

f = Sequential part of the code

Example 
$$f = 0.1$$
 assume  $P = 10$  processes 
$$S = \frac{1}{0.1 + (0.9) / 10}$$
$$= \frac{1}{0.1 + (0.09)} \cong 5$$
As  $P \longrightarrow \infty$   $S \longrightarrow 10$ 

Whatever we do, 10 is the maximum speedup possible

### **Communication Overheads**

#### Latency

Startup time for each message transaction

e.g. 1 µs

#### Bandwidth

The rate at which the messages are transmitted across the nodes / processors e.g. 100 Gbits / sec.

### **Characteristics of Message Passing Model**

- Asynchronous parallelism
- Separate memory address spaces
- Explicit interaction
- Explicit data and work allocation by user

# **How Message Passing Model Works**

- A parallel computation consists of a number of processes
- Each process has purely local variables
- No mechanism for any process to directly access memory of another
- Sharing of data among processes is done by explicitly message passing
- Data transfer requires cooperative operations by each process
- Different processes need not be running on different processors

### **Usefulness of Message Passing Model**

- Extremely general model
- Essentially, any type of parallel computation can be cast in the message passing form
- Can be implemented on wide variety of platforms, from networks of workstations to even single processor machines
- Generally allows more control over data location and flow within a parallel application than in, for example the shared memory model
- High performance

#### What is MPI?

#### MPI stands for Message-Passing Interface

- MPI (Message-Passing Interface) is a message-passing library interface specification
- MPI addresses primarily the message-passing parallel programming model, in which data is moved from the address space of one process to that of another process through cooperative operations on each process.
- Extensions to the classical message-passing model are provided in collective operations, remote-memory access operations, dynamic process creation, threads and parallel I/O
- Every major HPC vendor have their own implementation of MPI
- However, programs written in message-passing style can run that supports such model
  - Distributed or shared-memory multi-processors
  - Networks of workstations
  - Single processor systems

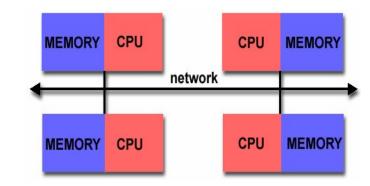

## is MPI large or small?

- MPI is Large (hundreds of functions)
  - Many features require extensive API
  - Complexity of use not related to number of functions
- MPI is small (6 basic functions)
  - All that's needed to get started are only 6 functions
- MPI is just right!
  - Flexibility available when required
  - Can start with small subset

#### **Data and Work Distribution**

- Programmer imagines several processors, each with own memory, and writes a program to run on each processor
- To communicate together mpi-processes need unique identifiers: rank = identifying number
- all distribution decisions are based on the rank
  - like which process works on what data
  - which process works on what tasks

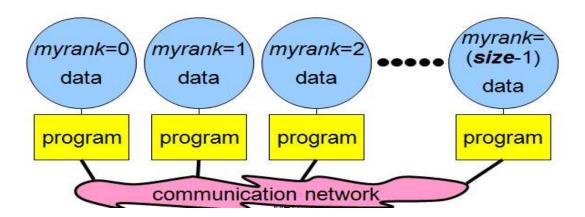

### **Point-to-Point Communication**

- Communication between two processes
- Source process sends message to destination process
- Communication takes place within a communicator
- MPI\_COMM\_WORLD is default communicator

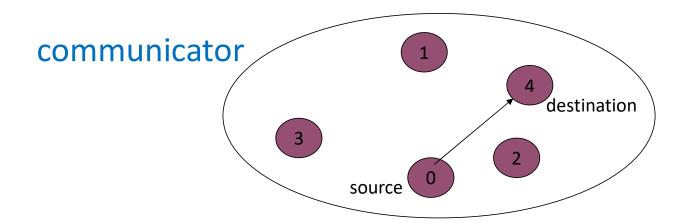

### **Collective Communication**

- Communication between all processes
- A source process sends messages to or receives messages from all other processes
- Communication takes place within a communicator
- MPI\_COMM\_WORLD is default communicator

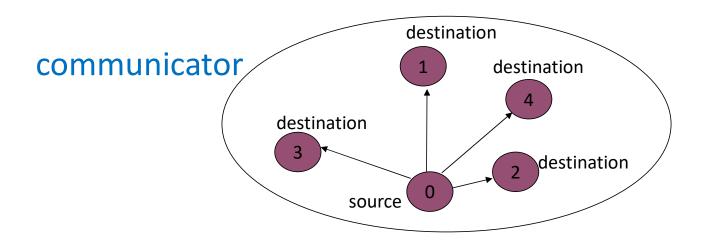

### **Communicators**

- Is an object to handle a collection of processes
- Only processes within a communicator can talk among themselves
  - ranks 0 to N-1
- MPI\_COMM\_WORLD is default communicator containing all the processes
- User can create subsets of default communicators overlapping or disjoint

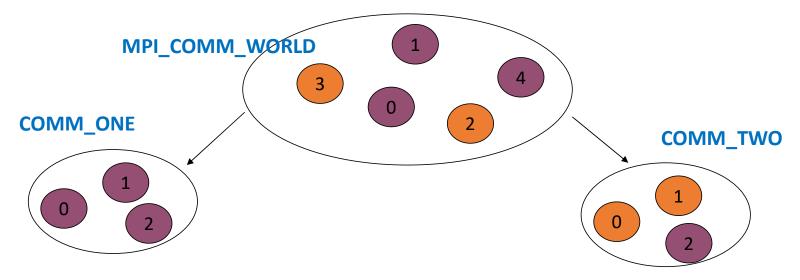

# **Building blocks: Send and Recv**

Basic operations in Message-passing programming paradigm are send and receive

```
send(void *sendbuf, int noelems, int dest)
```

receive(void \*recvbuf, int noelems, int source)

### **Building blocks: Send and Recv (contd....)**

- "Completion" means that memory locations used in the message transfer can be safely accessed
  - send: variable sent can be modified after completion
  - receive: variable received can now be used
- MPI communication modes differ in what conditions on the receiving end are needed for completion
- Communication modes can be blocking or non-blocking
  - Blocking: return from function call implies completion
  - Non-blocking: routine returns immediately, completion to be tested for

# **Blocking Operation**

An operation that does not complete until the operation either succeeds or fails

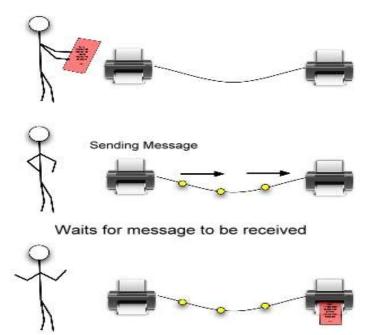

## Non-Blocking operation

An operation, such as sending or receiving a message, that returns immediately whether or not the operation was completed

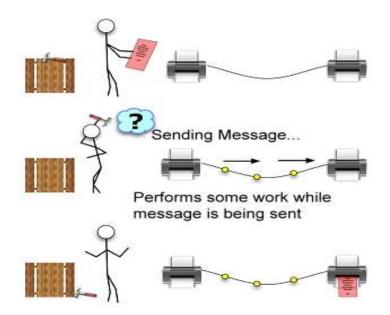

#### **Point to Point Communication**

- Message is sent from a sending process to a receiving process. Only these two process need to know anything about the message.
- Message passing system provides following information to specify the message transfer
  - Which process is sending the message
  - Where is the data on the sending process
  - What kind of data is being sent
  - · How much data is there
  - Which process is receiving the message
  - Where should the data be left on the receiving process
  - How much data is receiving process prepared to accept

# **General MPI Program Structure**

Initialize MPI environment

:
:
:
Do work and make message passing calls
:
:
Terminate MPI Environment

#### Header files and calls format

- MPI constants, macros, definitions, function prototypes and handles are defined in a header file
- Required for all programs/routines which make MPI library calls

```
C (case sensitive):

# include "mpi.h"

include "mpif.h"

error = MPI_Xxxxx(parameter,...);

CALL MPI_XXXXX(parameter,...,IERROR)
```

# **Starting With MPI Programming**

• Six basic functions to start :

| 1. MPI | INIT | Initialize MPI Environment |
|--------|------|----------------------------|
|        |      |                            |

2. MPI\_FINALIZE Finish MPI Environment

3. MPI\_COMM\_RANK Get the process rank

4. MPI\_COMM\_SIZE Get the number of processes

5. MPI\_Send Send data to another process

6. MPI\_Recv Get data from another process

# **Initializing MPI**

- MPI\_Init is the first MPI routine called (only once)
- Initializes the MPI environment

C: int MPI\_Init(int \*argc, char \*\*\*argv)

### **Communicator Size**

• How many processes are contained within a communicator?

C: MPI\_Comm\_size (MPI\_Comm comm, int \*size)

### **Process Rank**

- Process ID number within the communicator
  - Starts with zero and goes to (n 1) where n is the number of processes requested
- Used to identify the source and destination of messages

C: MPI\_Comm\_rank(MPI\_Comm comm, int \*rank)

# **Exiting MPI**

- Performs various clean-ups tasks to terminate the MPI environment.
- Always called at end of the computation.

C: MPI\_Finalize()

Note: If any one process does not reach the finalization statement, the program will appear to hang.

### Example program: hello\_world.c

```
#include "mpi.h" Header File
#include <st dio.h>
int main( argc, argv)
int argc; char **argv;
             Communicator
int rank, size;
MPI_Init( &argc, &argv ); Initializing MPI
/* Your code here */
printf("Hello world! I'm %d of %d\n", rank, size);
MPI_Finalize(); Exiting MPI
return 0;
```

### Example program 1: hello\_world.f

```
program hello include 'mpif.h'

integer rank, size, ierror, tag, status(MPI_STATUS_SIZE)

call MPI_INIT(ierror)

call MPI_COMM_SIZE(MPI_COMM_WORLD, size, ierror)

call MPI_COMM_RANK(MPI_COMM_WORLD, rank, ierror)

print*, 'node', rank, ': Hello world '

call MPI_FINALIZE(ierror)

end
```

## **How to Compile & Execute MPI Programs?**

To Compile: mpicc hello\_world.c -o hello

mpif90 hello\_world.f -o hello

To run with 4 processes: mpiexec -np 4 hello

Output Hello world! I'm 2 of 4

Hello world! I'm 1 of 4

Hello world! I'm 3 of 4

Hello world! I'm 0 of 4

Note - Order of output is not specified by MPI

#### **MPI Send**

### **MPI** Receive

### Wildcards

- Allow you to not necessarily specify a tag or source
  - Eg:MPI\_ANY\_SOURCE and MPI\_ANY\_TAG are wild cards
- Status structure is used to get wildcard values
  - The tag of a received message
    - C: status.MPI\_TAG
  - The source of a received message
    - C: status.MPI\_SOURCE
  - The error code of the MPI call
    - C: status.MPI\_ERROR

### **MPI Status**

### Accessing status information

- The tag of a received message
  - C: status.MPI\_TAG
  - Fortran : STATUS(MPI\_TAG)
- The source of a received message
  - C: status.MPI\_SOURCE
  - Fortran : STATUS(MPI\_SOURCE)
- The error code of the MPI call
  - C: status.MPI\_ERROR
  - Fortran: STATUS(MPI\_ERROR)

# **Message Datatype**

- A message contains an array of elements or scalar element of some particular MPI datatype
- MPI datatypes:
  - Basic types
  - Derived types
- Derived types can be build up from basic types

# **MPI DataTypes**

| C Data Types       |                                                        | Fortran Data Types   |                                                        |
|--------------------|--------------------------------------------------------|----------------------|--------------------------------------------------------|
| MPI_CHAR           | signed char                                            | MPI_CHARACTER        | character(1)                                           |
| MPI_SHORT          | signed short int                                       |                      |                                                        |
| MPI_INT            | signed int                                             | MPI_INTEGER          | integer                                                |
| MPI_LONG           | signed long int                                        |                      |                                                        |
| MPI_UNSIGNED_CHAR  | unsigned char                                          |                      |                                                        |
| MPI_UNSIGNED_SHORT | unsigned short int                                     |                      |                                                        |
| MPI_UNSIGNED       | unsigned int                                           |                      |                                                        |
| MPI_UNSIGNED_LONG  | unsigned long int                                      |                      |                                                        |
| MPI_FLOAT          | float                                                  | MPI_REAL             | real                                                   |
| MPI_DOUBLE         | double                                                 | MPI_DOUBLE_PRECISION | double precision                                       |
| MPI_LONG_DOUBLE    | long double                                            |                      |                                                        |
|                    | ***                                                    | MPI_COMPLEX          | complex                                                |
|                    | **                                                     | MPI_DOUBLE_COMPLEX   | double complex                                         |
|                    | 100                                                    | MPI_LOGICAL          | logical                                                |
| MPI_BYTE           | 8 binary digits                                        | MPI_BYTE             | 8 binary digits                                        |
| MPI_PACKED         | data packed or unpacked with<br>MPI_Pack()/ MPI_Unpack | MPI_PACKED           | data packed or unpacked with<br>MPI_Pack()/ MPI_Unpack |

## Sending a Message

- int MPI\_Send(void \*buf, int count, MPI\_Datatype datatype, int dest, int tag, MPI\_Comm comm)
  - buf: starting address of the data to be sent
  - count: number of elements to be sent (not bytes)
  - datatype: MPI datatype of each element
  - dest: rank of destination process
  - tag: message identifier (set by user)
  - comm: MPI communicator of processors involved
- MPI\_Send(data, 500, MPI\_FLOAT, 5, 25, MPI\_COMM\_WORLD)

# Receiving a Message

- int MPI\_Recv(void \*buf, int count, MPI\_Datatype datatype, int source, int tag, MPI\_Comm comm, MPI\_Status \*status)
  - buf: starting address of buffer where the data is to be stored
  - count: number of elements to be received (not bytes)
  - datatype: MPI datatype of each element
  - source: rank of source process
  - tag: message identifier (set by user)
  - comm: MPI communicator of processors involved
  - · status: structure of information about the message that is returned
- MPI\_Recv(buffer, 500, MPI\_FLOAT, 3, 25, MPI\_COMM\_WORLD, status)

# **Blocking Communication Functions**

| Mode             | MPI Function |  |
|------------------|--------------|--|
| Standard send    | MPI_Send     |  |
| Synchronous send | MPI_Ssend    |  |
| Buffered send    | MPI_Bsend    |  |
| Ready send       | MPI_Rsend    |  |
| Receive          | MPI_Recv     |  |

Similar variants exist for non-blocking calls also

## For a Communication to Succeed

- Sender must specify a valid destination rank
- Receiver must specify a valid source rank
- The communicator must be the same
- Tags must match
- Receiver's buffer must be large enough
- User-specified buffer should be large enough (buffered send only)
- Receive posted before send (ready send only)

## **Deadlocks**

- A deadlock occurs when two or more processors try to access the same set of resources
- Deadlocks are possible in blocking communication
  - Example: Two processors initiate a blocking send to each other without posting a receive

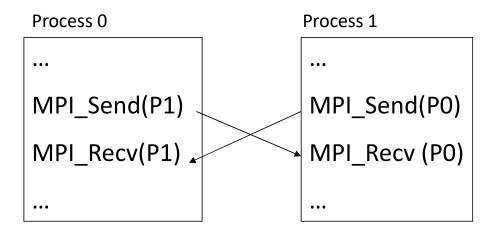

# Thank YOU

### Example program: Matrix-Matrix Multiply

```
#define NRA 50 /* Rows in Matrix A */
#define NCA 40 /* Columns in Matrix A */
#define NCB 30 /* Columns in Matrix B */
#include "mpi.h"
#include <stdio.h>
int main(int argc, int *argv[])
{
  int numtasks, taskid; /* No.of tasks and task identifier */
  int source, dest
                        /* Task id of message source and destination*/
  double a[NRA][NCA],b[NCA][NCB],c[NRA][NCB]; /* Matrix A, B, C */
  rows, averow, extra, offset, numworkers, i, j, k, rc; /* Miscellaneous */
  MPI Status status;
  rc = MPI Init(&argc, &argv);
  rc|= MPI Comm size(MPI COMM WORLD, &numtasks);
  rc|= MPI Comm rank(MPI COMM WORLD, &taskid);
  if (rc != 0)printf("\nError initializing MPI or Task ID\n");
  else printf("\nTask ID = %d\n", taskid);
  numworkers = numtasks-1;
```

#### Master process

```
if(taskid == 0)
 printf("Number of worker tasks = %d\n", numworkers);
 for (i=0; i<NRA; i++) /* Generate data for Matrix A & B */
   for (j=0; j<NCA; j++)a[i][j]= i+j;
 for (i=0; i<NCA; i++)</pre>
   for (j=0; j<NCB; j++)b[i][j]= i*j;
  averow = NRA/numworkers;
  extra = NRA%numworkers;
  offset = 0;
  for (dest=1; dest<=numworkers; dest++)</pre>
  {
   rows = (dest <= extra) ? averow+1 : averow;</pre>
   printf("\nSending %d rows to task %d\n",rows,dest);
   MPI Send(&offset,
                           1,
                                    MPI INT, dest,1,MPI COMM WORLD);
   MPI Send(&rows,
                           1,
                                    MPI INT, dest,1,MPI COMM WORLD);
   MPI Send(&a[offset][0],rows*NCA,MPI DOUBLE,dest,1,MPI COMM WORLD);
                           NCA*NCB, MPI_DOUBLE,dest,1,MPI COMM WORLD);
   MPI Send(&b,
   offset = offset + rows;
  }
```

### Master process (contd...)

```
for (i=1; i<=numworkers; i++) /* Wait for results from workers */</pre>
{
  source = i;
  MPI Recv(&offset,1,MPI INT,source,2,MPI COMM WORLD,&status);
  MPI Recv(&rows, 1,MPI INT,source,2,MPI COMM WORLD,&status);
  MPI Recv(&c[offset][0],rows*NCB,MPI DOUBLE,source,2,
             MPI COMM WORLD, &status);
}
printf("Here is the result matrix\n"); /* Print Results */
for (i=0; i<NRA; i++)
{
  printf("\n");
  for (j=0; j<NCB; j++)
    printf("%6.2f ", c[i][j]);
printf ("\n");
```

## Worker processes

```
if (taskid > 0) /* Worker Tasks */
{
 MPI Recv(&offset,1, MPI INT, 0,1,MPI COMM WORLD,&status);
 MPI Recv(&rows, 1, MPI INT, 0,1,MPI COMM WORLD,&status);
 MPI Recv(&a, rows*NCA,MPI DOUBLE, 0,1,MPI COMM WORLD,&status);
 MPI Recv(&b, NCA*NCB, MPI_DOUBLE, 0,1,MPI_COMM_WORLD,&status);
 for (k=0; k<NCB; k++)
   for (i=0; i<rows; i++)
   {
     c[i][k] = 0.0;
     for (j=0; j<NCA; j++)
       c[i][k] = c[i][k] + a[i][j] * b[j][k];
   }
 MPI_Send(&offset, 1, MPI_INT, 0, 2, MPI_COMM_WORLD);
 MPI Send(&rows, 1, MPI INT, 0, 2, MPI COMM WORLD);
 MPI Send(&c, rows*NCB, MPI DOUBLE, 0, 2, MPI COMM WORLD);
MPI Finalize();
} /* End main */
```